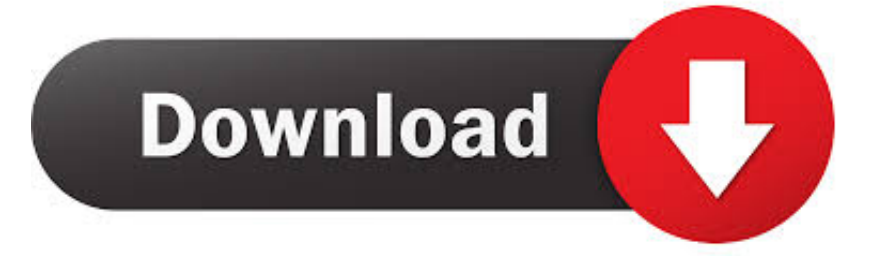

## [Unable To Initialize The User Driver](https://vigorous-liskov-84238d.netlify.app/Unduh-Brush-Photoshop-Gratis-Adobe-Cs6-Full-Version#NAqiG=PXwyPrxAULeiVrfiLXMyH5wvYvMDPjhrGixzZvfiLHgvGuME==)

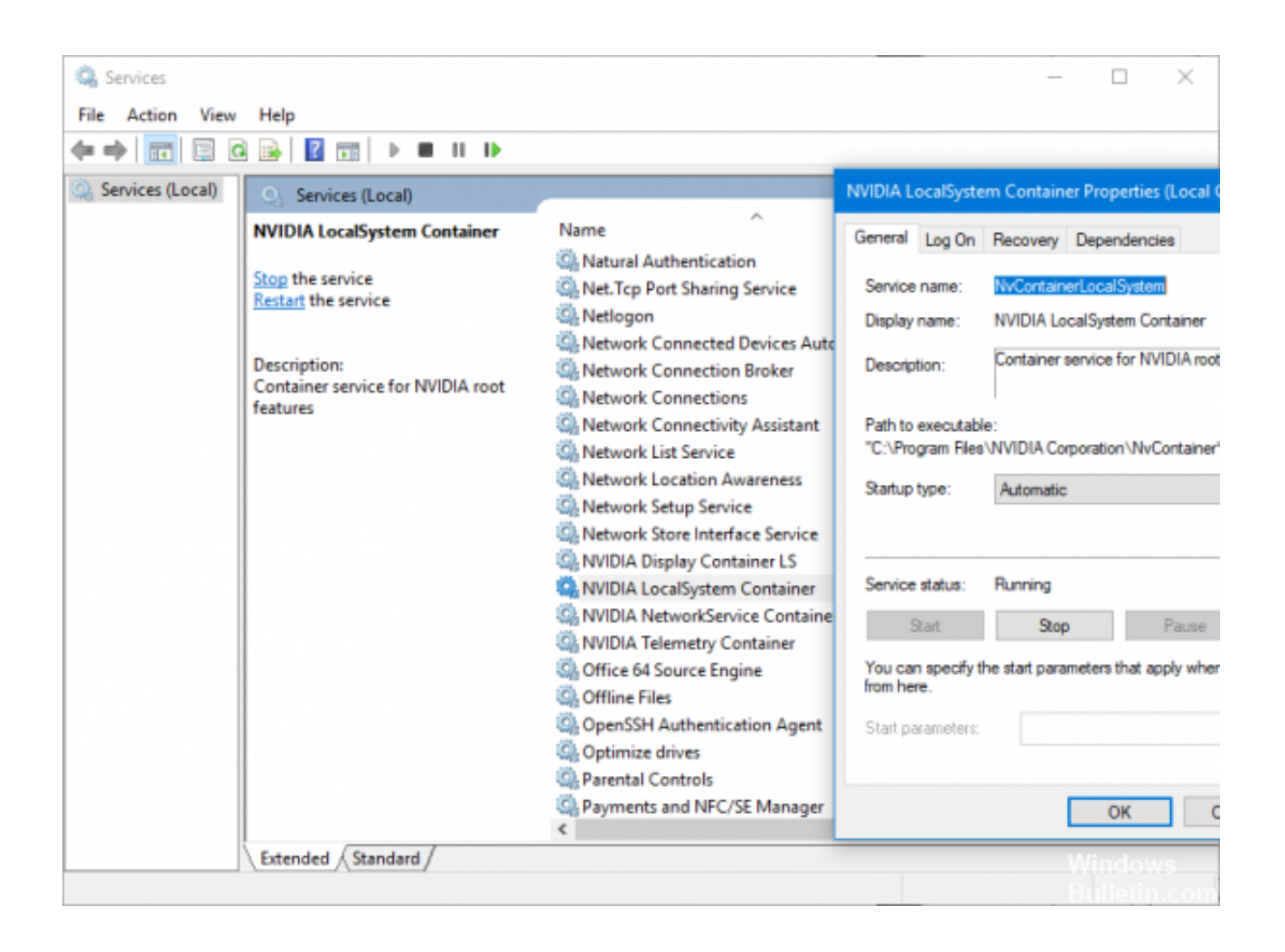

[Unable To Initialize The User Driver](https://vigorous-liskov-84238d.netlify.app/Unduh-Brush-Photoshop-Gratis-Adobe-Cs6-Full-Version#NAqiG=PXwyPrxAULeiVrfiLXMyH5wvYvMDPjhrGixzZvfiLHgvGuME==)

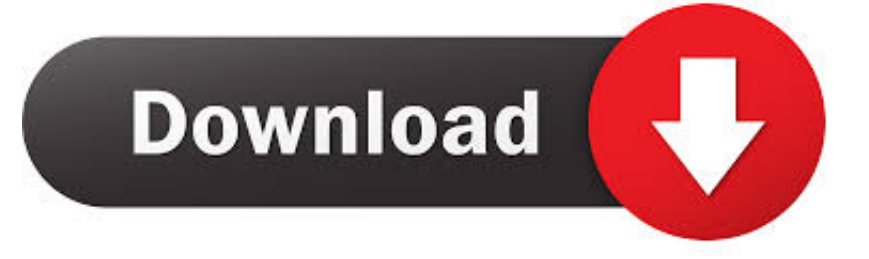

Didn't get any errors during re-install of latest drivers unable to initialize the user driver, Internal Error - Unable to Initialize NLS during driver load.. Need for speed rival is safe 1 housewives of l tiny japan girl wlan usb 2 0 wireless network adapter driver 82810e 810e graphics controller driver unable to.

1. opencms initialization unable to initialize the user driver

Kerio reserves the right to monitor and maintain the forums to promote free and accurate exchange of information.. Nvidia graphics card uses Unable to initialize CUDA" or see NVIDIA GPU with GUI Miner.. var  $q =$ 'unable%20to%20initialize%20the%20user%20driver'; Home Kerio User Forums Kerio Control Initialization error: Unable to initialize driver.

## **opencms initialization unable to initialize the user driver**

opencms initialization unable to initialize the user driver [Endnote X8 For Mac](https://launchpad.net/~inratepet/%2Bpoll/endnote-x8-for-mac)

I have a NVIDIA GeForce GT 540M and I'm trying to use the GUI miner here Still getting the error.. I have a ASUS K52JC model notebook It has double graphics cards, the one is Intel HD Graphics, the another one is Nvidia GeForce 310M.. Tarun Goyal asked Jul 24, 2011 Replies 3 %ORACLE\_BI\_APPLICATION%\\setup\\user cmd" How to Initialize And Format A New Disk For Use In Windows For those of you.. Kerio employees may participate in the discussions, but their postings do not represent an offical position of the company on any issues raised or discussed.. Kerio is in no way responsible for the information posted in the forums, or its accuracy. [Easy RM RMVB To DVD Burner download free version](https://pensive-jennings-5267ee.netlify.app/Easy-RM-RMVB-To-DVD-Burner-download-free-version)

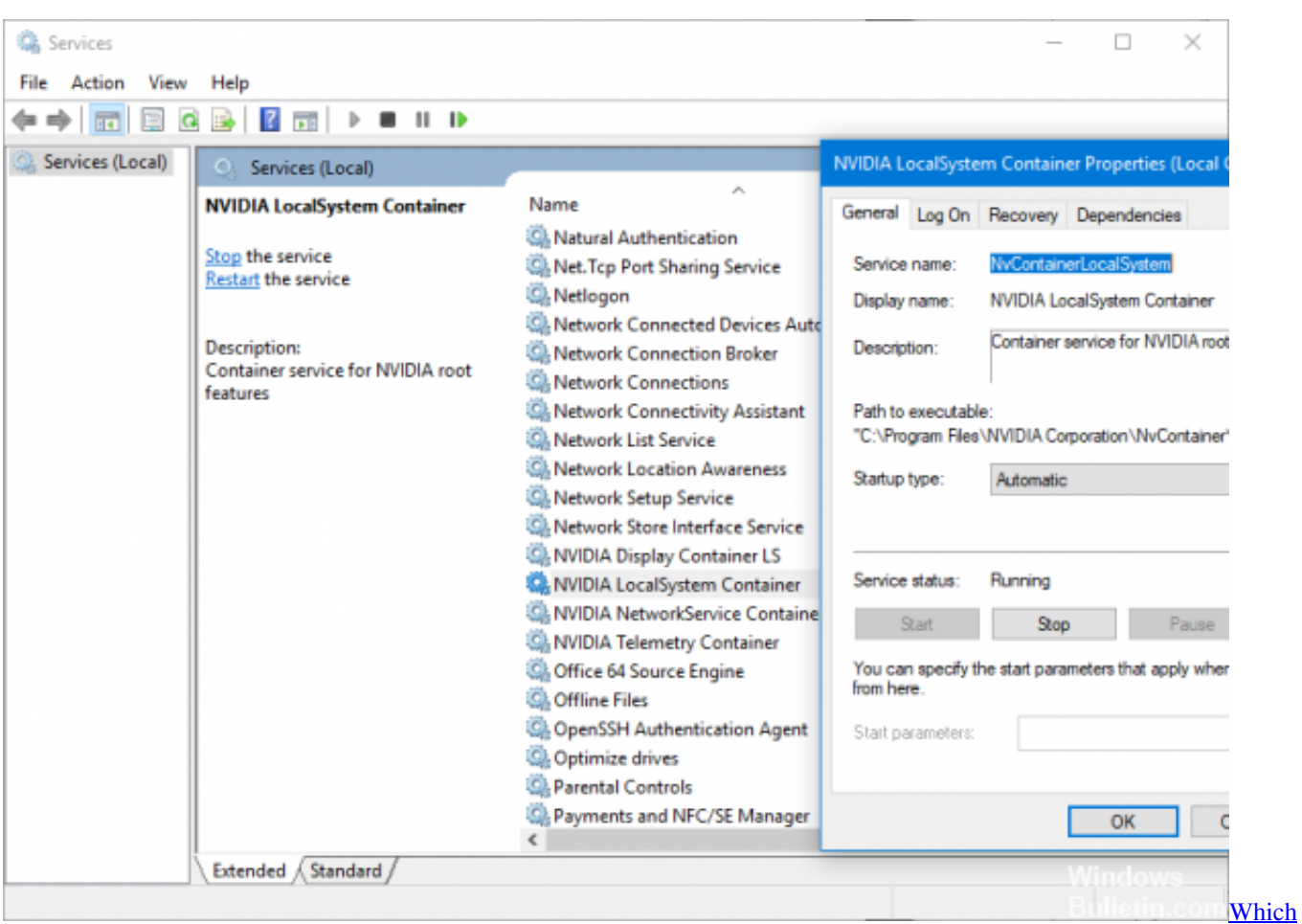

[Torrent To Download](https://sheltered-crag-75123.herokuapp.com/Which-Torrent-To-Download.pdf)

## [Epson L1800 Driver For Mac](https://www.goodreads.com/topic/show/21902291-epson-l1800-driver-for-mac)

 Kerio: Kerio ControlCritical error during OpenCms initialization: Unable to initialize the user driver.. But I can't see it leading to actual errors Maybe a TCP/IP port conflict? Did you turn off Windows Internet Connection Sharing? Is Windows Routing not interfering? Windows Firewall perhaps?.. The discussion forums are not intended to provide technical support for any specific product.. Any information implied or expressed in the discussion forums is that of the posting member. [Applied](https://worlthreatconge.over-blog.com/2021/03/Applied-Calculus-9th-Edition-Tan-Pdf-To-Jpg.html) [Calculus 9th Edition Tan Pdf To Jpg](https://worlthreatconge.over-blog.com/2021/03/Applied-Calculus-9th-Edition-Tan-Pdf-To-Jpg.html)

## [Excel Shortcut Keys For Mac](https://launchpad.net/~silksemonra/%2Bpoll/excel-shortcut-keys-for-mac)

Hello, first, my english is not very good And now my problem: I installed Kerio Winroute Firewall (with and without VPN Support) and I always get the same error message: Initialization error: Unable to initialize driver could someone help me ? - Windows Server 2003 SP1 and with all patches - DNS- DHCP Server (MS) activated - NO Antivir NO other firewall installed/activ thanks! I don't think that's the problem.. OpenGL is an open specification The onus of compatibility lies with the hardware vendor/driver.. Critical error during OpenCms initialization: Unable to initialize the user Nov 23, 2011 Unable to initialize: Fujitsu fi-5220C with SVRS with AIPE ISIS Scan Driver Just make sure that the drivers you have are matching with the Operating.. Having too little physical memory may and will cause Windows to use the page file (a lot), thus significantly decreasing performance.. Show: Today s Messages:: Unable to initialize driver Unable to Initialize OpenGL Doom series It isn t their problem.. [Updated on: Wed, 14 December 2005 18:49 ] Report message to a moderator Kerio discussion forums are intended for open communication between forum members and may contain information and material posted by members which may be useful in learning about Kerio products. e828bfe731 [AUTOCROSS MADNESS download no virus](https://aganparet.substack.com/p/autocross-madness-download-no-virus)

e828bfe731

[Nicelabel Express 5 Keygen Generator](https://nicelabel-express-5-keygen-generator-10.peatix.com/view)